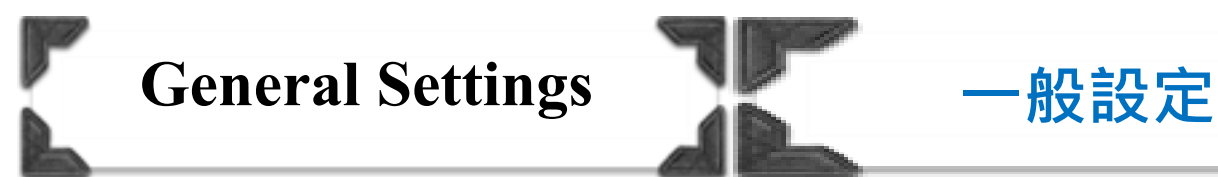

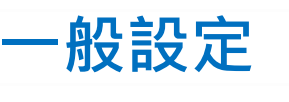

## *Check MFP MAC Address* 查閱影印機的 MAC 位址

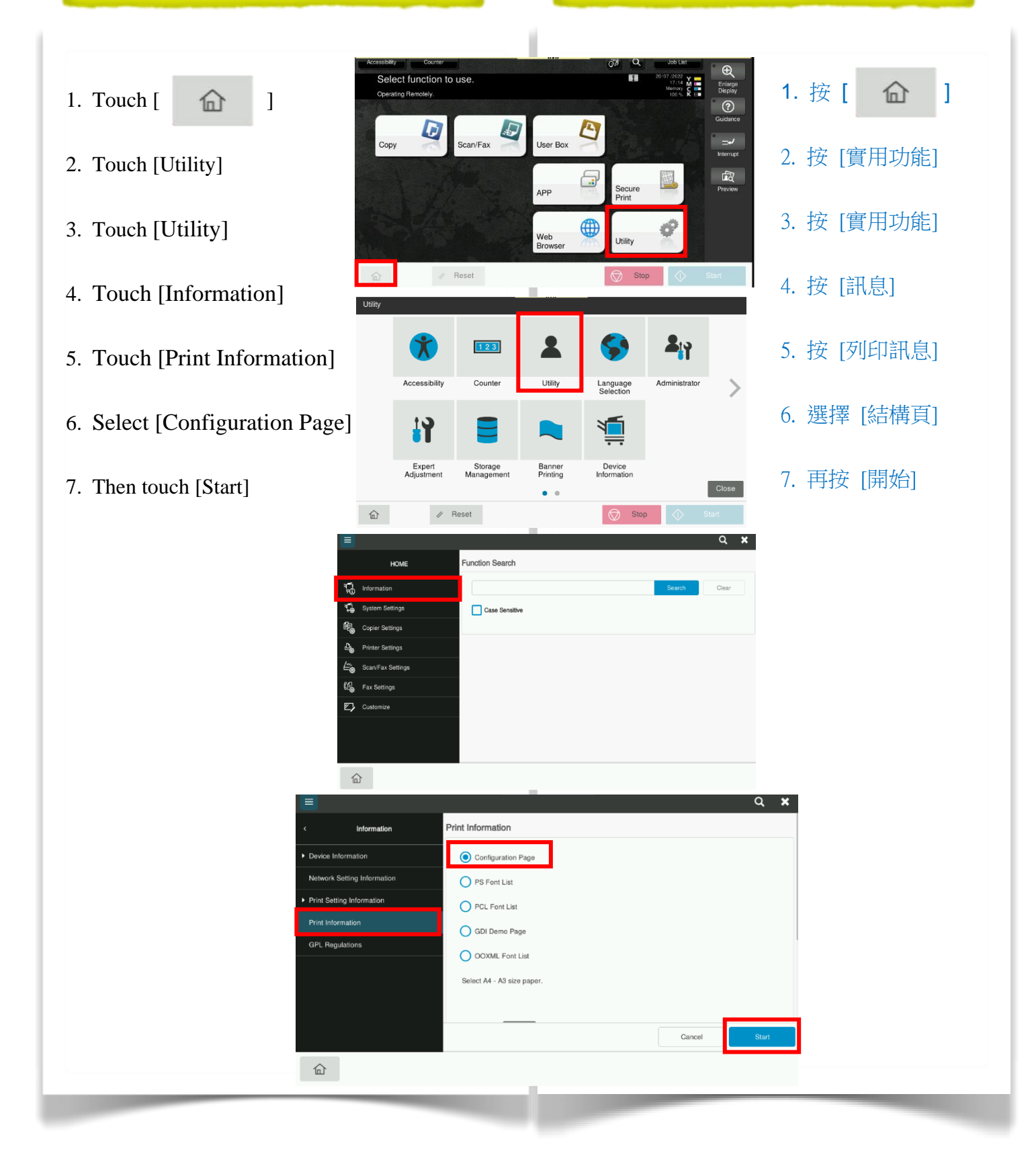